# 湖北省财政厅文件

鄂财建发〔2022〕89号

#### 省财政厅关于下达 2022 年省级建筑节能 以奖代补资金的通知

财政局:

根据《省财政厅、省住房和城乡建设厅关于印发<湖北省省 级建筑节能以奖代补资金管理办法>的通知》(鄂财建发〔2022〕 61号)规定,依据全省2021年度建筑节能与绿色建筑发展工作 目标责任考核结果,报经省政府同意,下达你地2022年省级建 筑节能以奖代补资金 万元, 列入 2022 年政府收支分类科目

"1100202 均衡性转移支付收入"和"2111001 能源节约利用" 科目,通过2022年财政年终结算办理。现将有关事项通知如下:

一、按照鄂财建发〔2022〕61号文件的规定规范使用奖补 资金,支持建筑节能能力建设、绿色建筑推广、公共建筑节能等

方面。

二、与同级住建部门密切协作,加强资金管理和加快项目实 施进度。

三、对照省对地方转移支付区域绩效目标(附件2)做好绩 效监控和绩效评价工作,确保年度绩效目标如期实现。

附件: 1.2022年省级建筑节能以奖代补资金分配表

2. 省对地方专项转移支付区域绩效目标表

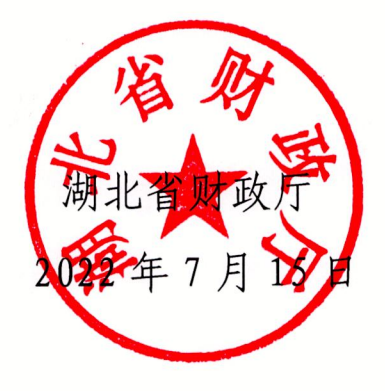

附件 1

## 2022年省级建筑节能以奖代补资金分配方案表

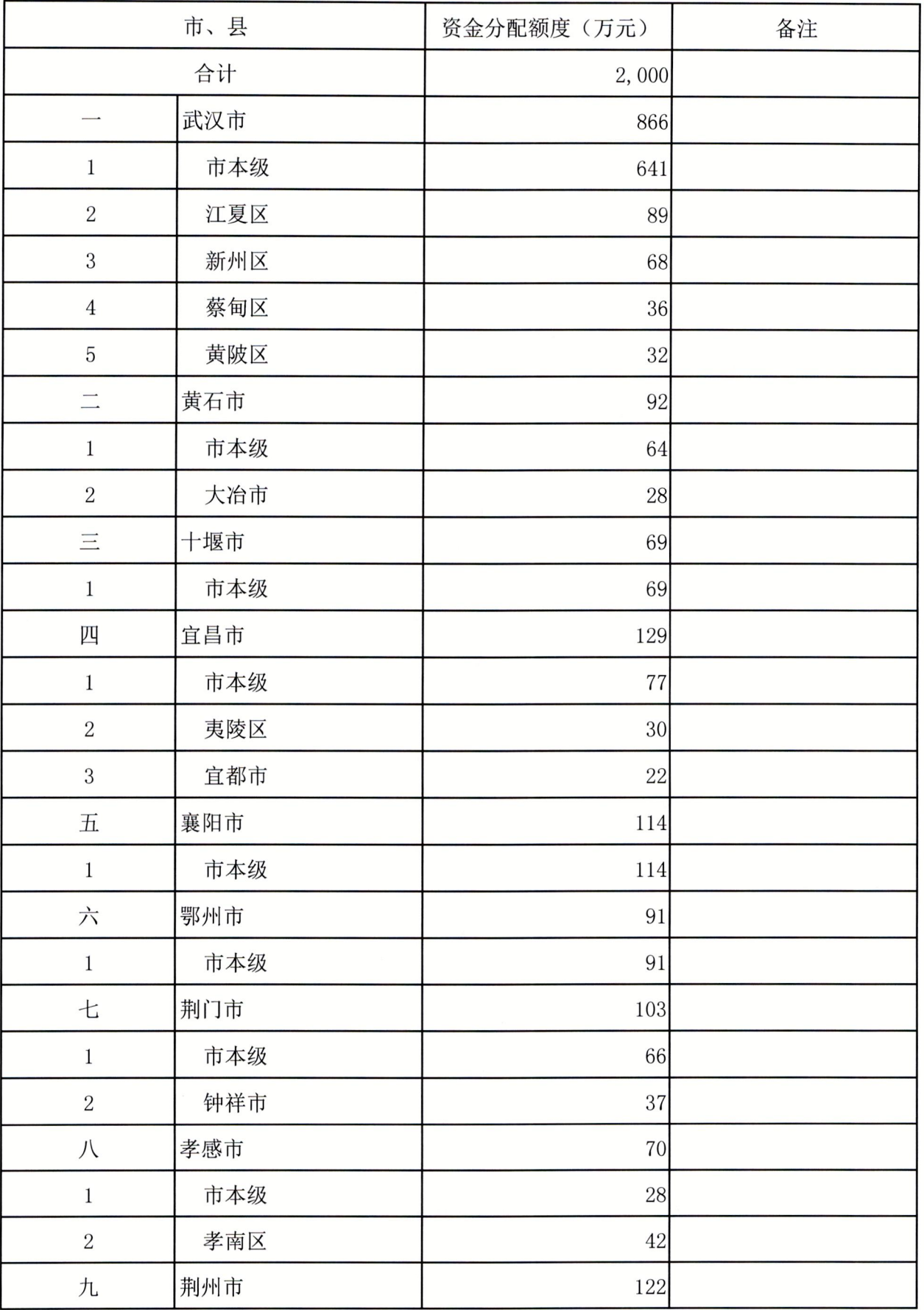

### 2022年省级建筑节能以奖代补资金分配方案表

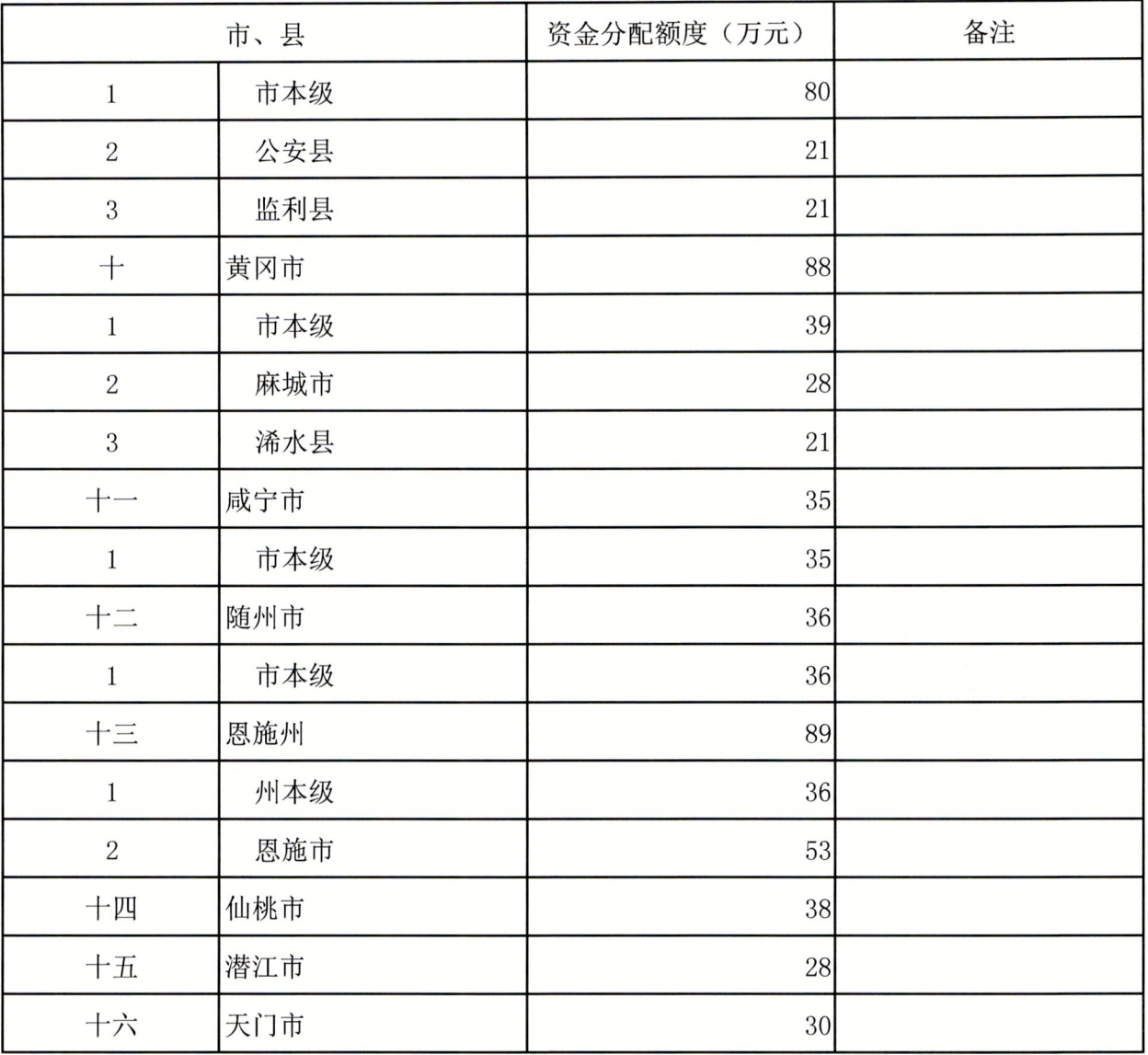

附件2

#### 省对地方专项转移支付区域绩效目标表

(2022年度)

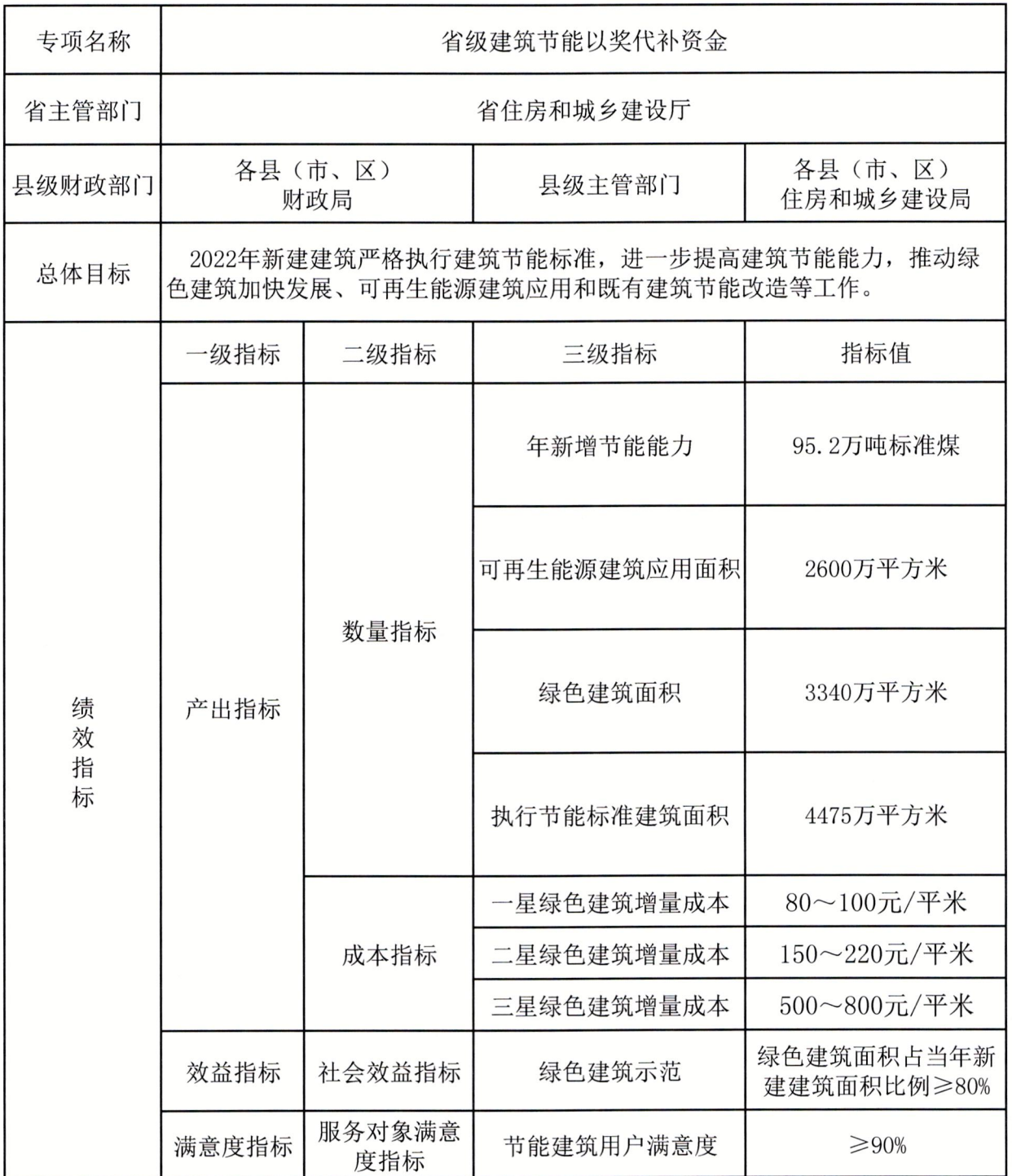

信息公开选项:依申请公开

 $\sim$ 

à.

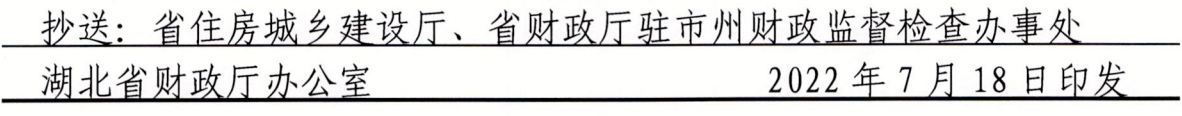